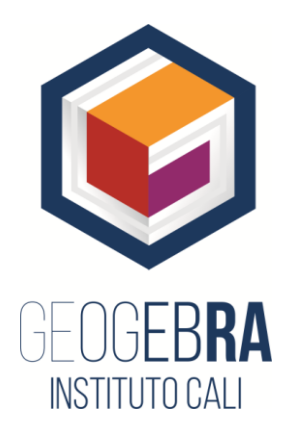

# **TALLERES FAMILIARÍZATE CON GEOGEBRA.**

# **TALLER DE INICIACIÓN**

El taller familiarízate con GeoGebra Es una muestra de la actividad central que El instituto GeoGebra Cali (IGC) ha estado adelantando con el objetivo de consolidar, un ambicioso proyecto que pretende llevar GeoGebra a las aulas de Matemáticas, ciencias Naturales y afines en las escuelas de nuestra región.

La premisa fundamental del proyecto es que con un **mínimo requerimiento técnico** y con **buenas preguntas**, se puede promover el desarrollo de pensamiento lógico al trabajar en ambientes GeoGebra y en otros ambientes mediados por las TIC.

El carácter dinámico de GeoGebra abre enormes posibilidades de exploración y experimentación, con sólo conocer unas cuantas herramientas dentro de las ventanas disponibles y manejar algunos comandos básicos. Las buenas preguntas permitirán entonces que el usuario (estudiante, profesional, aprendiz…) se aproxime a un manejo concreto de los objetos teóricos y de sus relaciones, requisito fundamental para la reconstrucción y apropiación de los conceptos subyacentes.

La simbiosis entre Geometría y Álgebra que permite GeoGebra, es quizás el más potente beneficio que nos puede ofrecer GeoGebra, puesto que hace posible involucrar el **símbolo** (representación del objeto) en el proceso de experimentación, de modo que se puede ir construyendo bajo orientación pertinente, el lenguaje con el que finalmente se llega a la etapa de formalización de los conceptos, que se ponen en juego directa e indirectamente en cada situación didáctica.

### CONTENIDO SESIÓN 1

#### **PRIMERA PARTE.**

- 1. Tour por la página web del Instituto GeoGebra Internacional IGI
	- a. Creación de cuentas, logo y contraseña
	- b. Seguir a nuestros Instructores y constructores de aplicaciones GeoGebra que nos resulten interesantes.
- 2. Crear un Libro GeoGebra donde podamos archivar nuestros recursos favoritos
	- a. Crear capítulos por temáticas
- b. Derivar las aplicaciones GeoGebra que deseemos usar en nuestras clases
- 3. Breve introducción de algunos comandos básicos.
- 4. Geometría Clásica con regla y compás. Actividades:
	- a. Dada una recta  $l$  y un punto  $P \in l$ , construir una circunferencia tangente a  $l$  en  $P$ .
	- b. Dada una circunferencia  $c \vee$  un punto  $P\epsilon c$ , construir una circunferencia tangente a  $c$  en  $P_{\perp}$
	- c. Dados dos puntos  $P \vee Q$ , ubicar puntos equidistantes a ellos (mediatriz).

#### **SEGUNDA PARTE. Solución de Retos.**

#### **Figura 1**

Construir una circunferencia que pase por un punto dado P y sea tangente a una recta dada l en un punto A dado de ella.

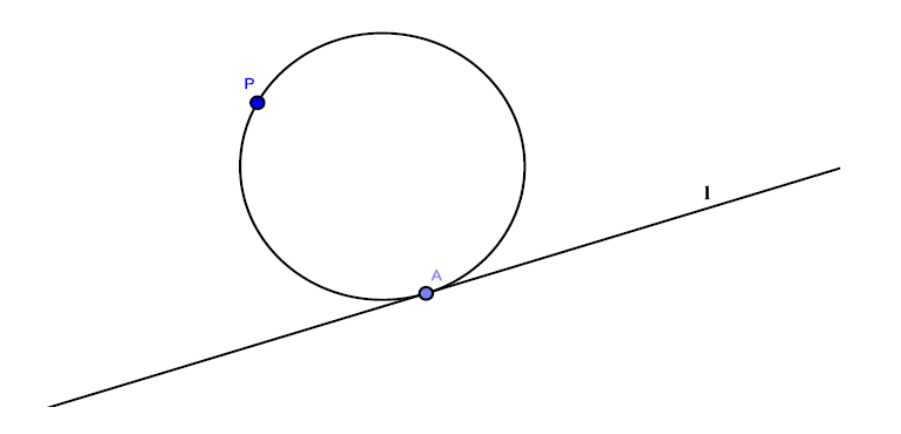

Se pretende que los asistentes con el uso de algunas herramientas usadas en la primera parte del taller exploren las posibles soluciones del problema, es importante que se den soluciones por tanteo, de tal forma que vayan mostrándole al participante las ideas o conceptos claves que deben involucrarse en la solución general del reto, finalmente debe darse como solución una **Construcción** reconocida por **GeoGebra** como **dinámica**, es decir que al modificar los elementos dados se conserven las características requeridos. La etapa a seguir será la de formalización que no agotaremos en este espacio

#### **Retos Adicionales**

El triángulo  $CDE$  es isósceles y está inscrito en la circunferencia. Al mover los puntos libres  $C$  o D, las longitudes de los segmentos d y e permanecen iguales (Ver figura 3)

El rectángulo Tiene un perímetro de 20 cm. Al mover el deslizador  $t$ , el área cambia, pero el perímetro permanece constante, como lo señalan los dos textos dinámicos (**Ver figura 4**)

El punto P está ligado al punto A. cuando A se mueve sobre la función f, el rastro de P dibuja la inversa de (**Ver figura 5**)

 $A$  es un punto arbitrario sobre una de las rectas que se cruzan en  $O$ . Al deslizar  $A$  sobre la recta, la circunferencia se desliza entre las rectas, permaneciendo siempre tangente a ellas (**Ver figura 6**)

El segmento  $AB$  tiene sus extremos sobre los ejes coordenados y mide 5 cm. Al deslizar el punto A sobre el eje  $x$ , el segmento completo se desliza sin deformarse, hasta quedar completamente horizontal o completamente vertical (**Ver figura 7**)

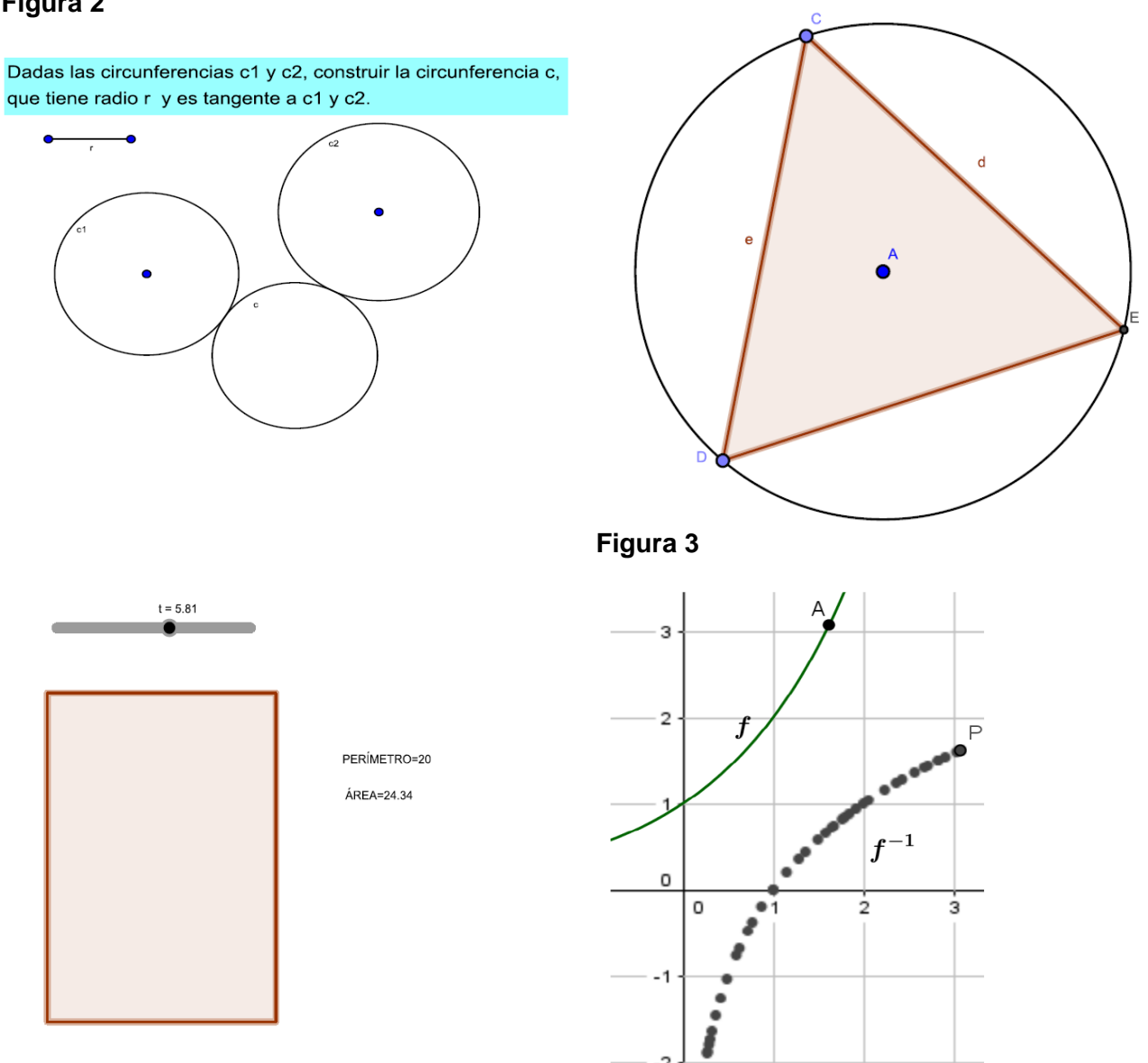

## **Figura 2**

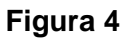

**Figura 5**

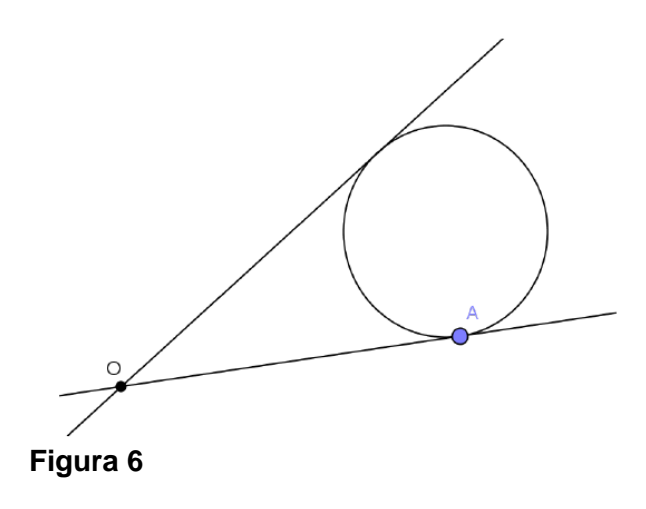

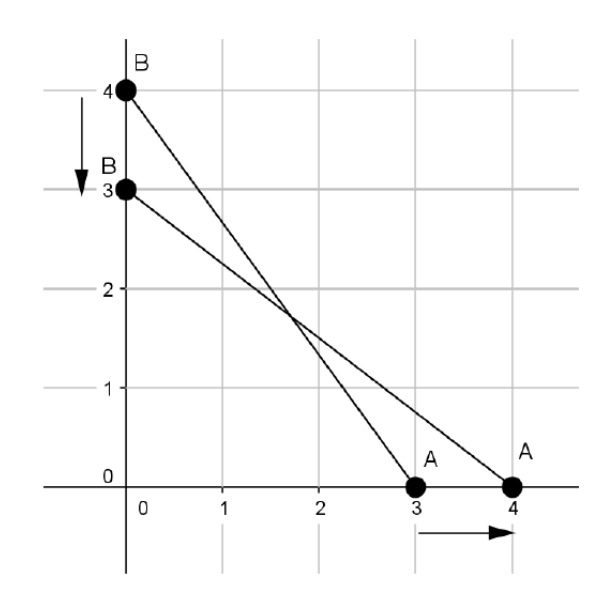

**Figura 7**